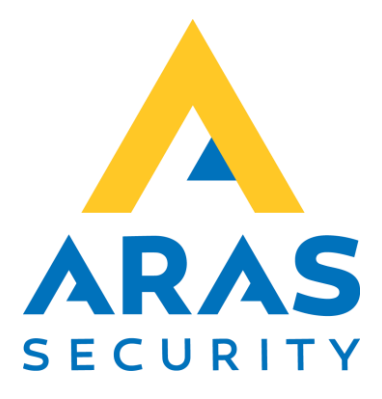

## TIO Triggere til kamerasystemer

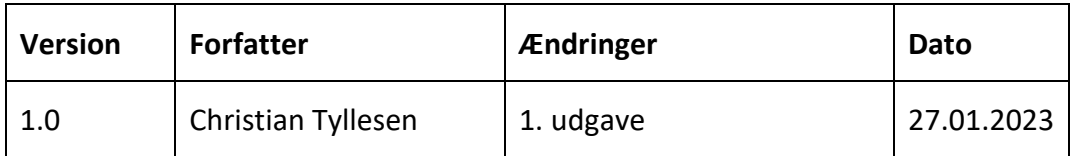

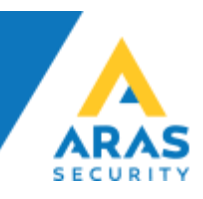

## Eksempel på Kamera trigger via TIO i NOX

For at få et kamera til at skifte position på baggrund af en hændelse i NOX er det bedst hvis TVO systemet understøtter Telnet, tekst beskeder over IP. Det er naturligvis også muligt at opnå funktionen gennem relæintegration, men det er dyrt og besværligt. TIO er en integreret enhed i NOX som er tilgængelig i alle NOX systemer som standard, og uden yderligere omkostninger.

Det fungerer ved at man opsætter en Telnet klient i NOX TIO, som sender udvalgte tekstbeskeder når en bestemt hændelse sker, dette programmeres gennem NOX Formel Værktøj. Se eksempel nedenfor:

Opsætning af TIO som Telnet klient på fanebladet, "Telnet" (Angiv IP, Port samt krydse af i "Afbryd forbindelse efter hver besked")

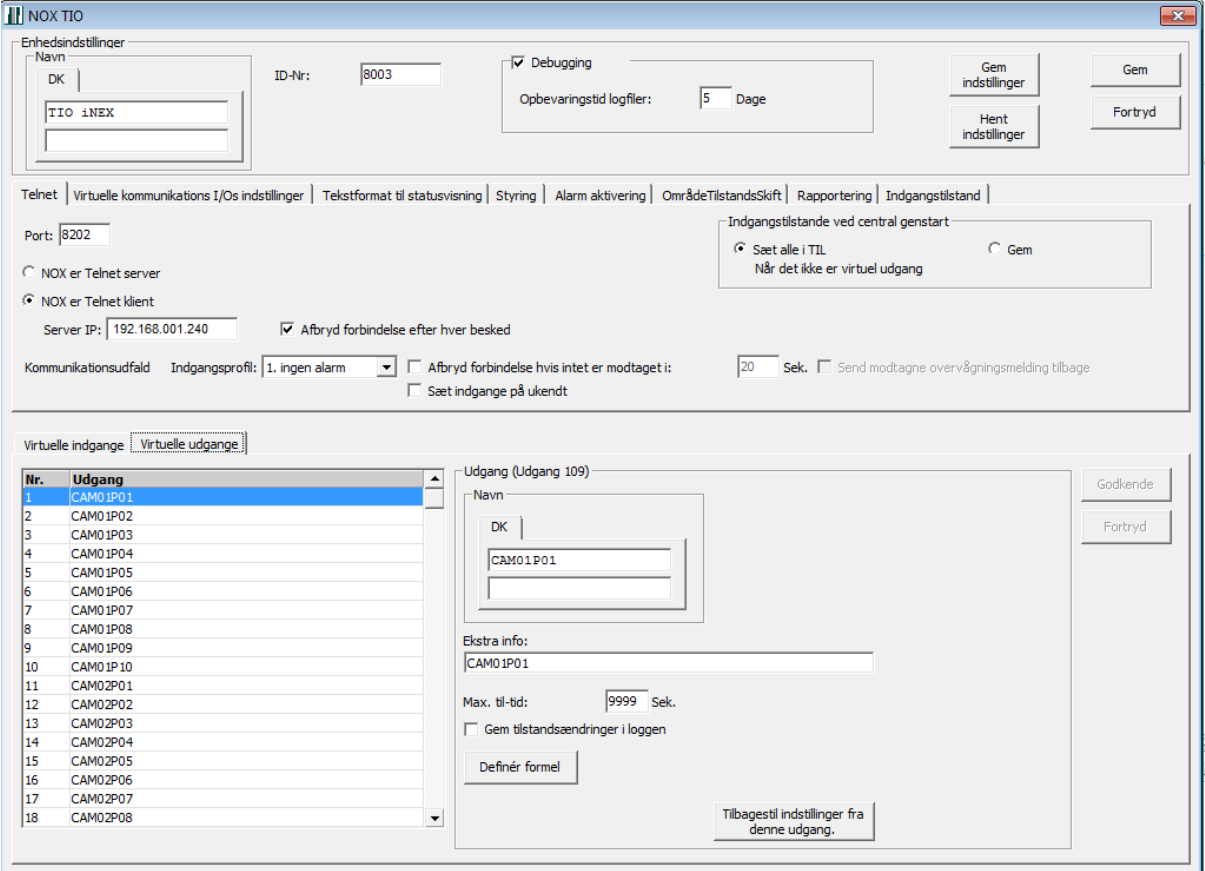

Næste skridt er at angive hvad der skal sendes til Telnet serveren, det gøres på fanebladet, "Tekstformat til statusvisning" og "Send Udgange:" ved hjælp af en makro:

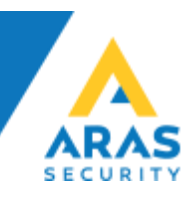

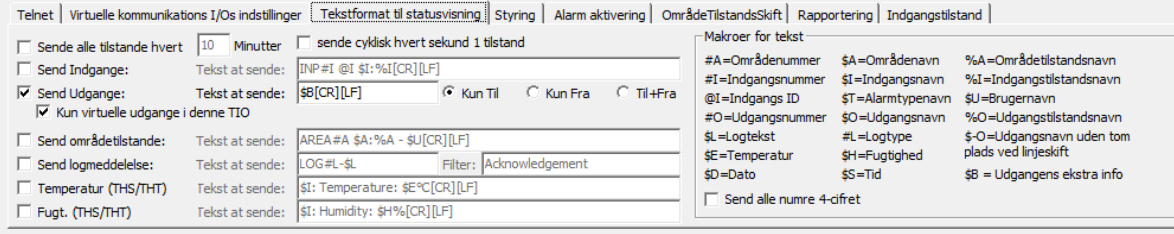

I foregående billede angives en makro for at sende udgangens ekstra info (\$B[CR][LF]) nu skal udgangens tekst angives, i dette eksempel bruges kamera 01 og vi sender "CAM01P01" beskeden når der opstår en hændelse. I eksemplet betyder dette bare at Kamera 01 skal gå til position 01. TVO systemet der modtager beskeden skal naturligvis sættes op til at udføre denne handling når "CAM01P01" beskeden modtages.

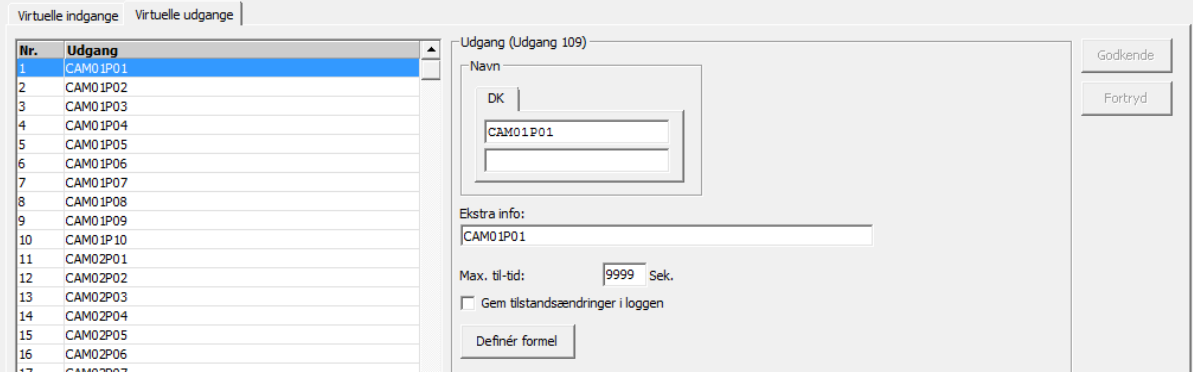

For at konfigurere hvilen hændelse der udløser afsendelsen af teksten "CAM01P01" skal der defineres en formel. Dette gøres ved at klikke på "Definér formel" knappen. I nedenstående eksempel vil beskeden blive sendt hvis der bliver vist et gyldigt kort (MMI aktiv)eller trykket på udtrykket (Indgang) på en udvalgt dør, "Bagindgang" det kunne også være en aktiv alarm eller alle andre tilstande der er tilgængelige gennem formlerne i NOX.

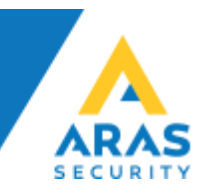

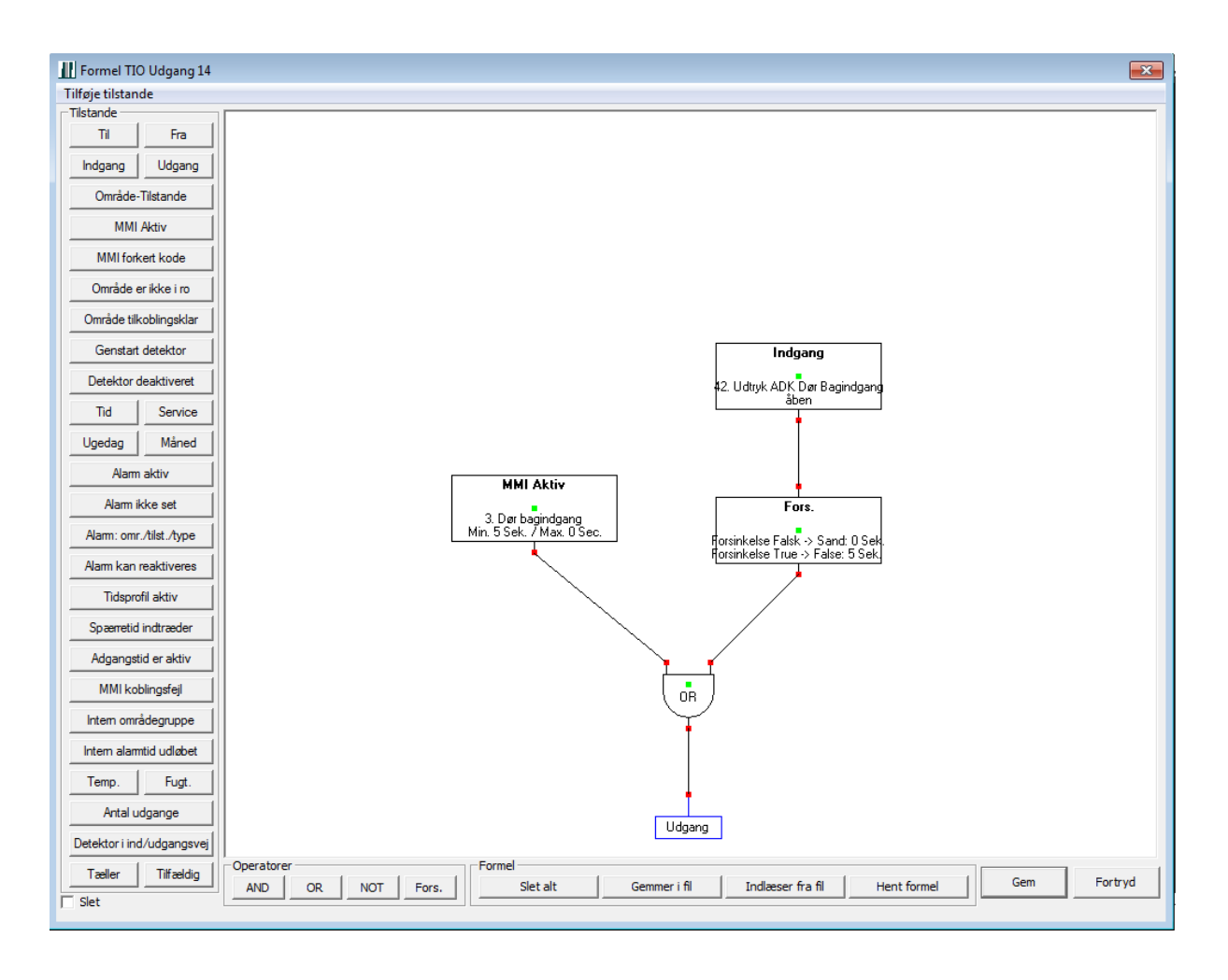